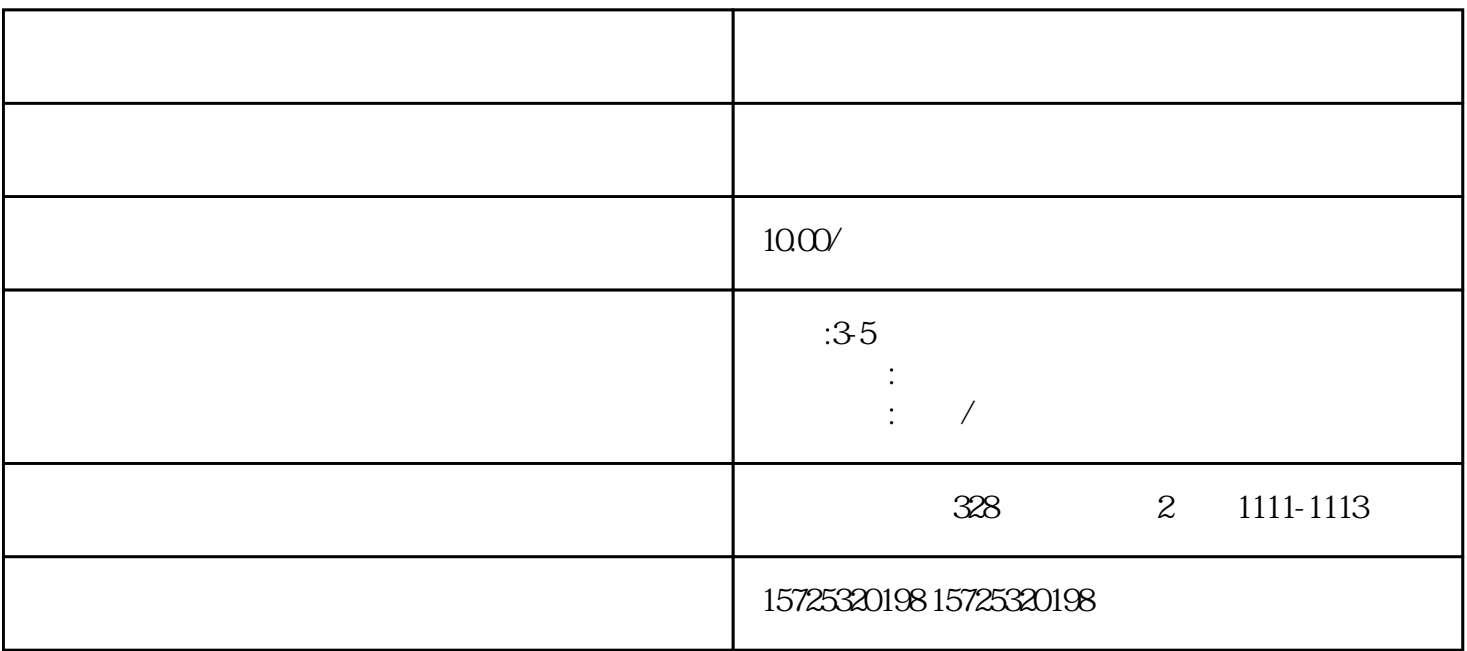

 $\frac{1}{\sqrt{2}}$  $\sim$  2

不管是政审采取哪种查看档案的方式,都需要你的档案存放在具有人事档案管理权的机构存档!

 $\frac{1}{2}$ 

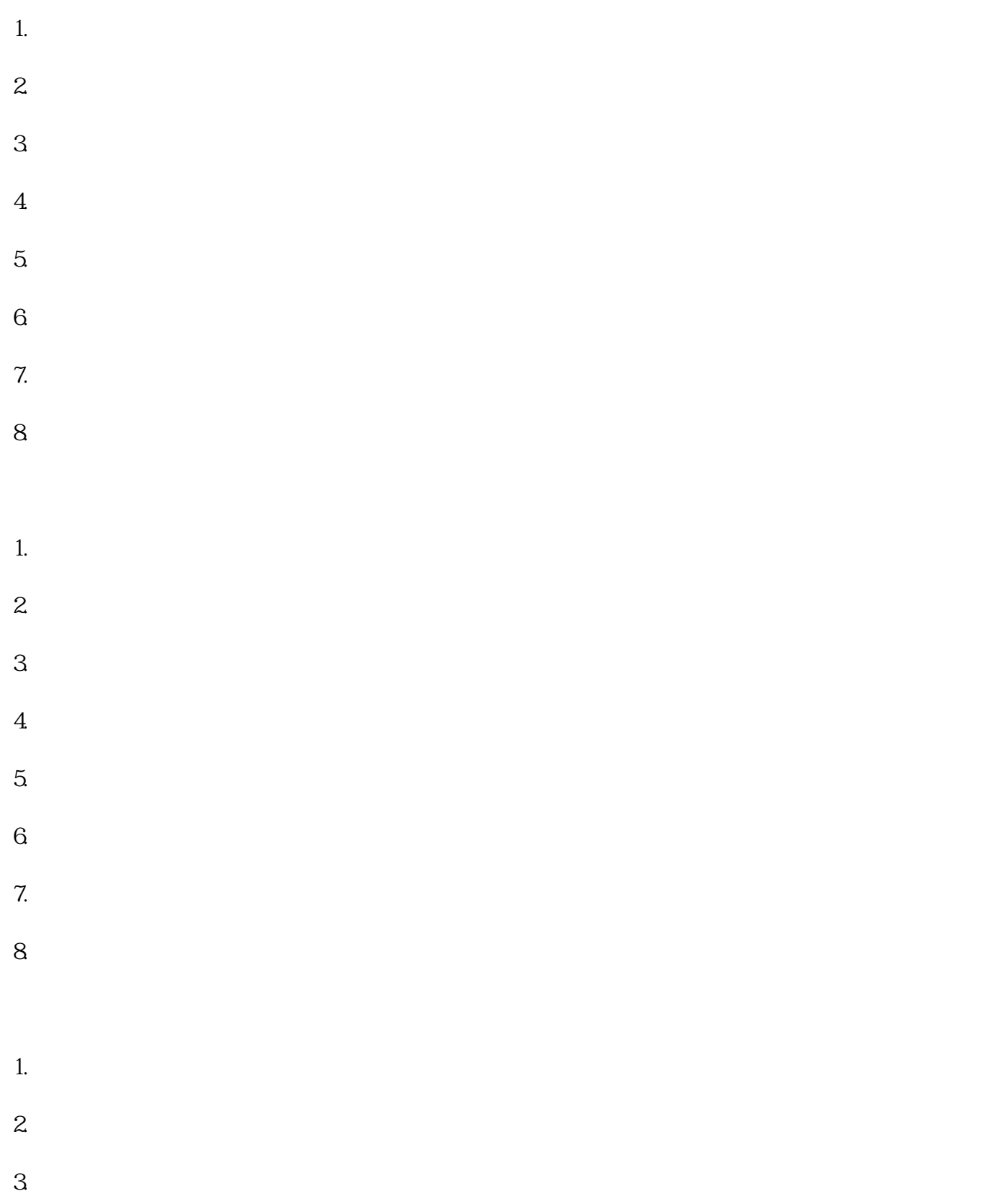

山东德州禹城考研档案流程